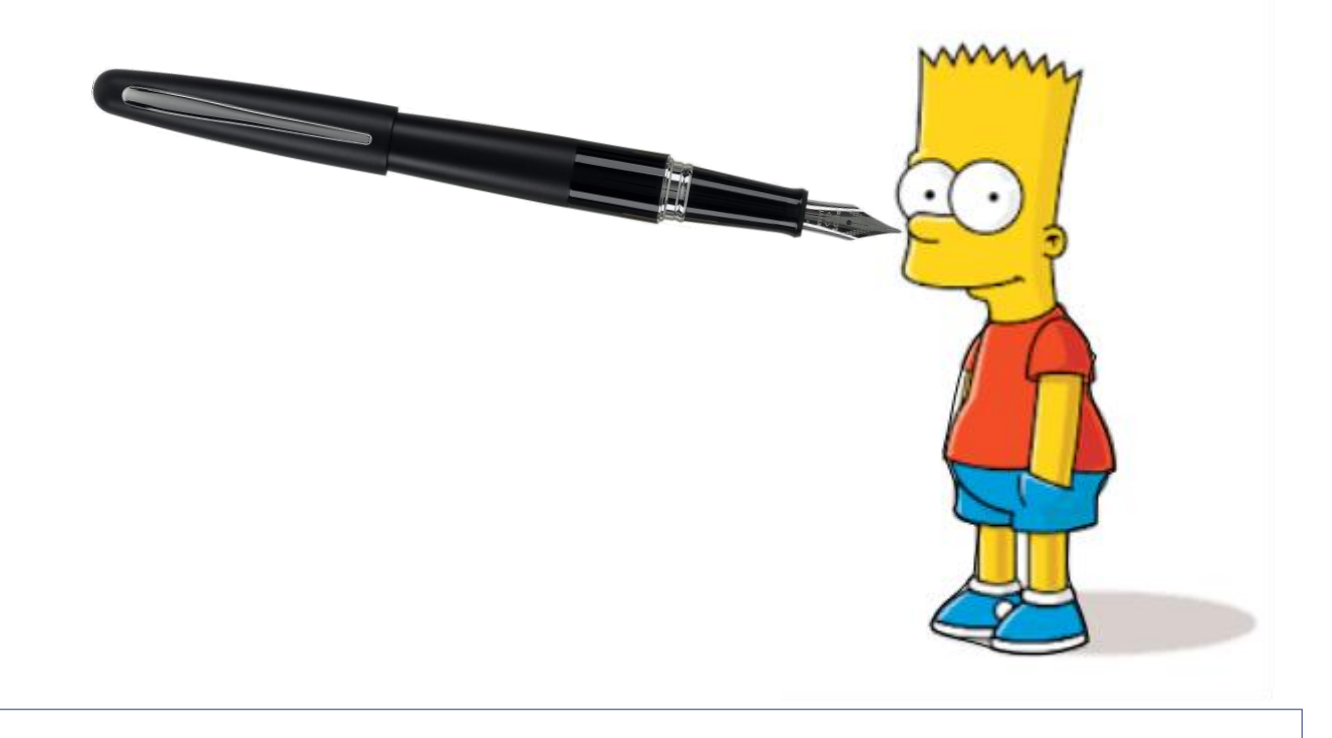

# **Simpsonizate!**

Aprendiendo a utilizar Inkscape

#### **Inskape**

Gratuito

b

▶ www.inkscape.org

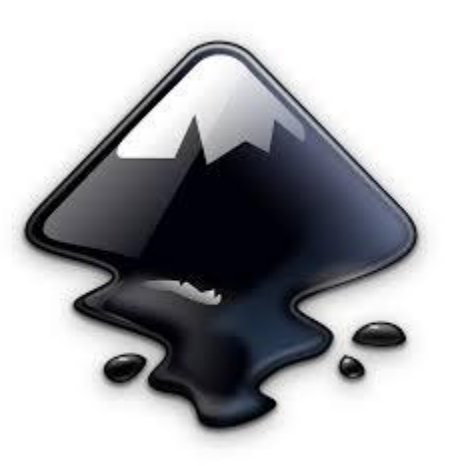

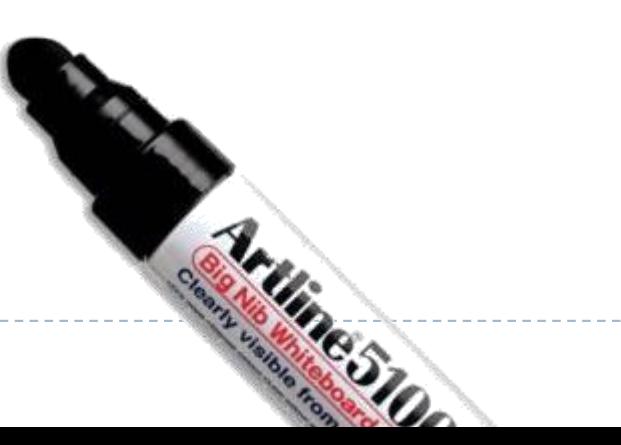

### Hacer silueta con trazos rectos

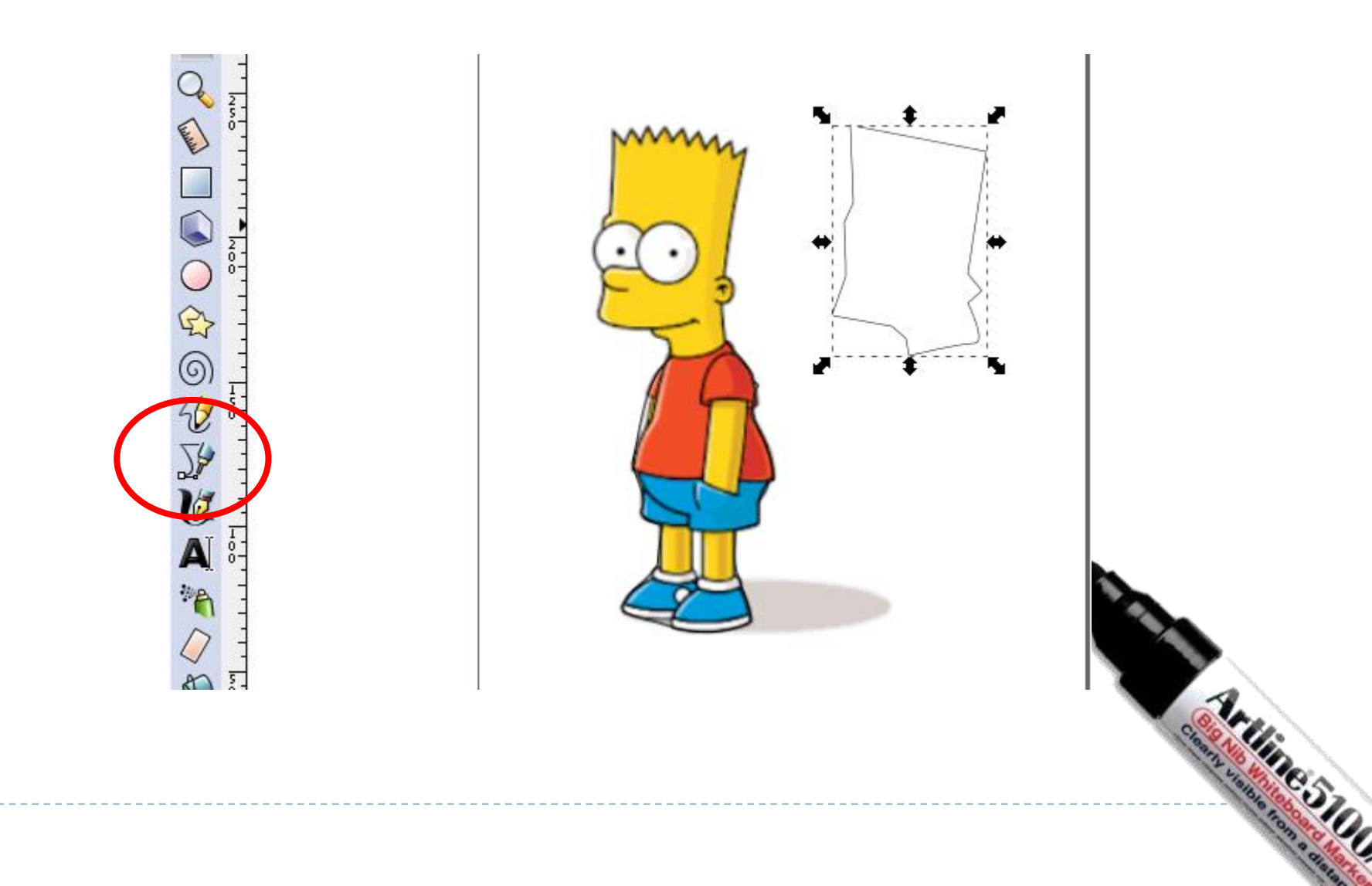

### Curvar trazos

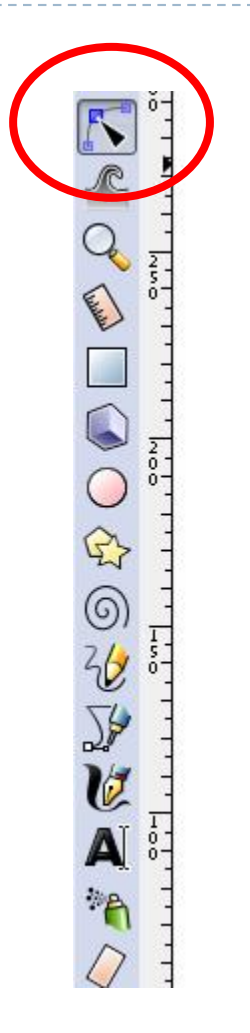

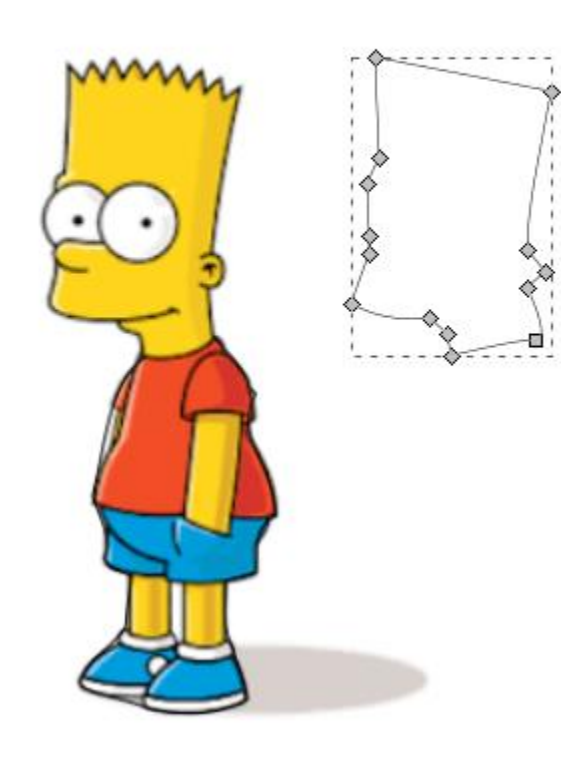

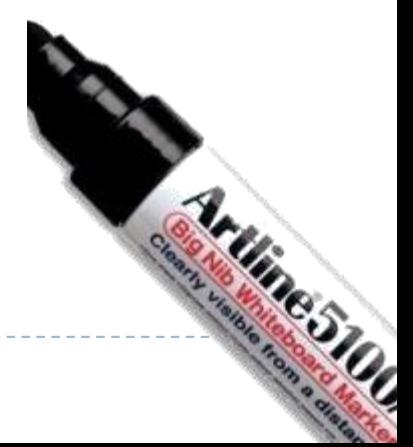

# Insertar imagen

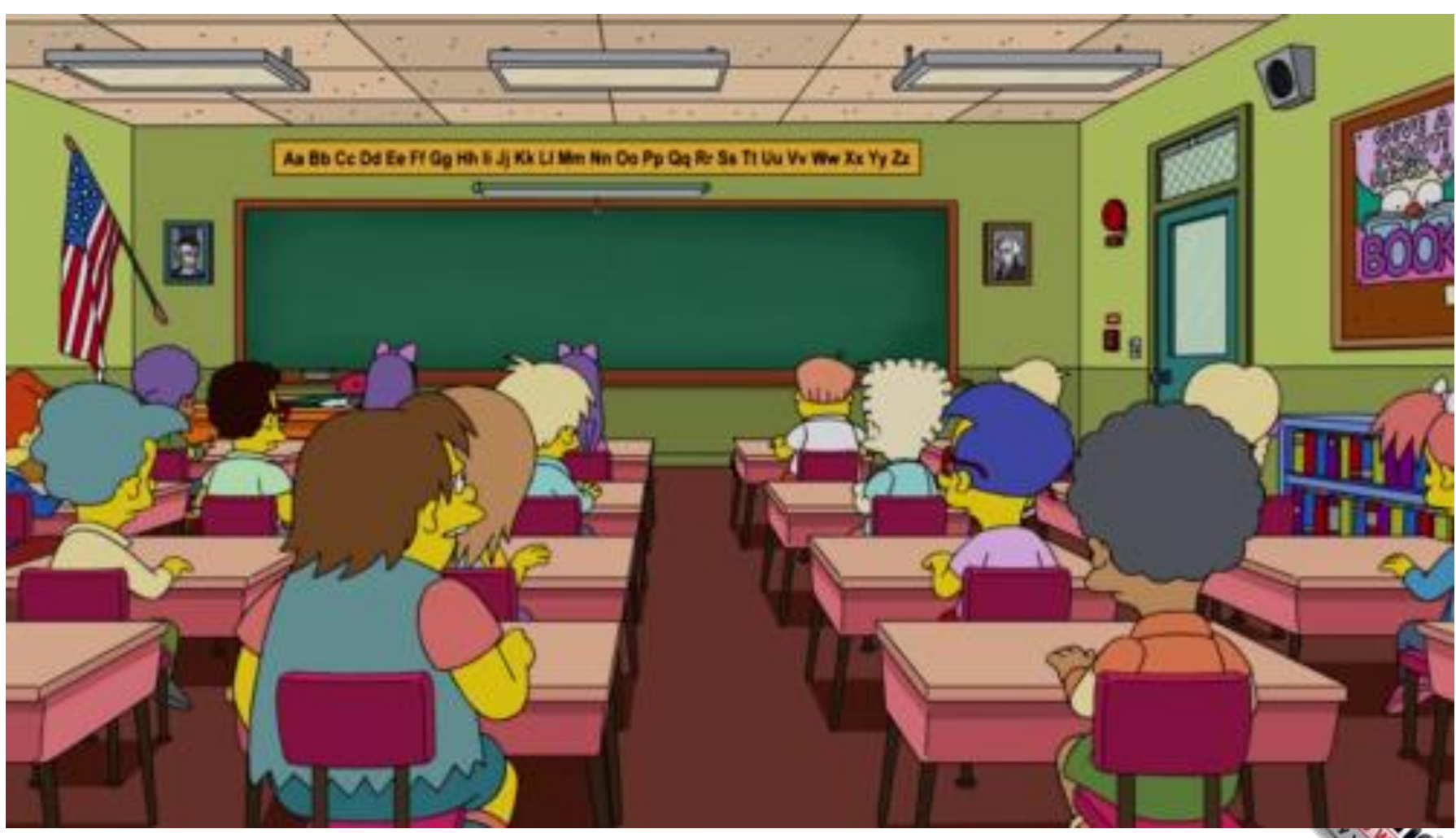

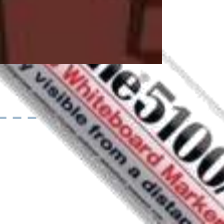

## E insertarnos en el mundo de los Simpsons!

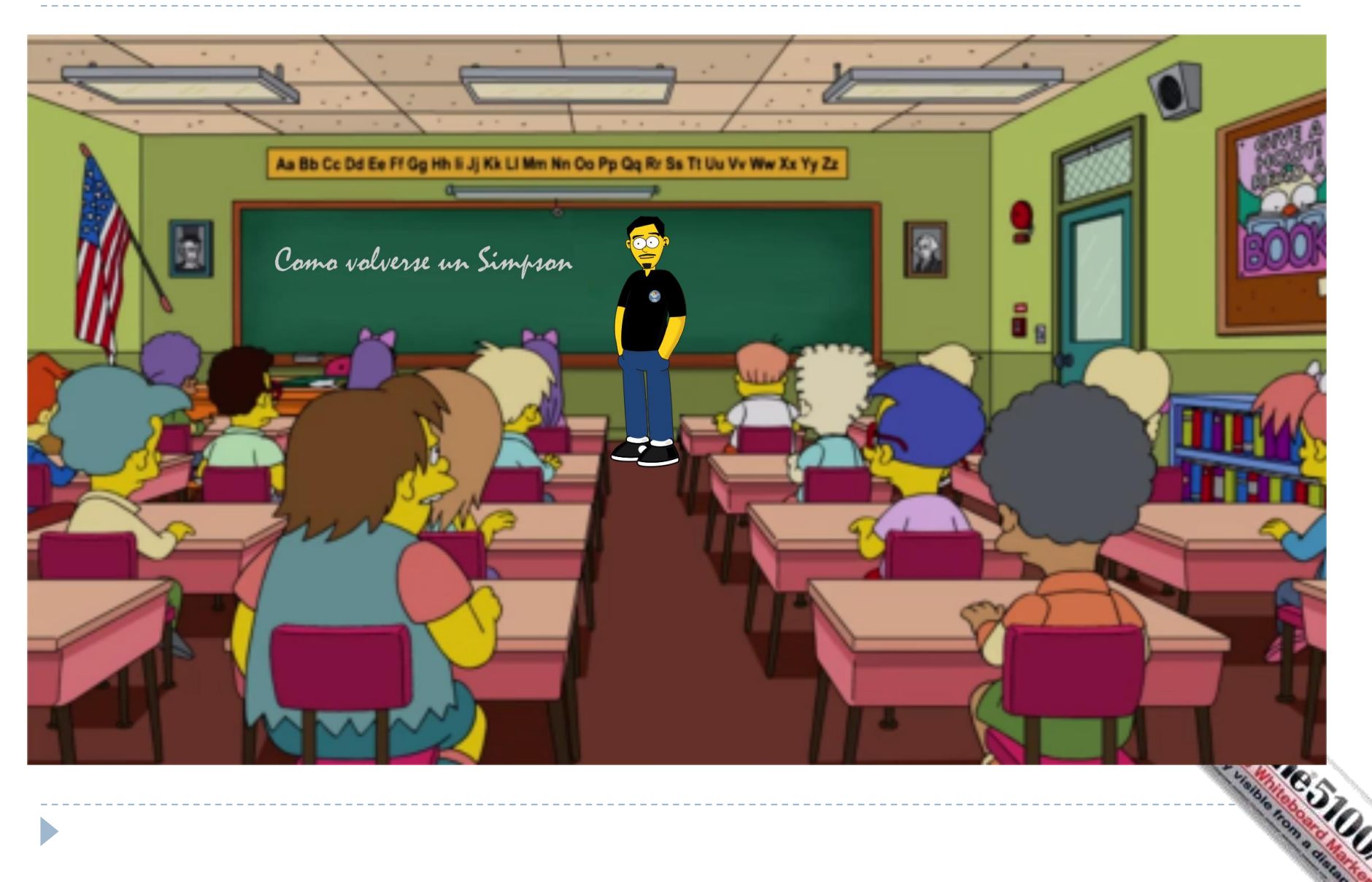